# **17.04.2020 r. Klasa 6a i 6b**

## **TEMAT: MODYFIKOWANIE WYKRESÓW.**

Dzień dobry  $\odot$ 

Dzisiaj przypomnimy sobie wykresy. Wykonajcie proszę 3 różne wykresy. Niech będą one związane ze Świętami Wielkanocnymi, które przeżywaliśmy. Można również zrobić zamiast tematu świątecznego 3 inne wykresy, które dotyczą Ciebie (np. Mój ranking najlepszych książek,…)

## **Wykonaj dowolne tabele. Mogą to być np.:**

- Jakie jest Pani/Pana ulubione jedzenie wielkanocne?

- Z czym kojarzą Ci się Święta Wielkanocne?
- Co znajduje się w koszyczku wielkanocnym?

Itd.

Zrób to na trzech zakładkach arkusza, które odpowiednio nazwiesz.

## **Każdy wykres sformatuj. Dodaj ręcznie (nie z szablonu):**

- Obramówkę i tło
- Legendę
- Podpisz osie X i Y, zmień formatowanie
- Nadaj i zmień tytuł wykresu
- Dodaj wartości liczbowe lub procentowe
- $\bullet$  Inne

#### **Pamiętaj o sformatowaniu tabelki z danymi:**

- Wyśrodkuj tekst w tabeli
- Dodaj obramowanie do tabelki
- Pokoloruj ją

#### **OPISZ TO CO ZOSTAŁO ZROBIONE NA WYKRESACH:**

Otwórz edytor tekstu (Word, lub Writer) i opisz w nim co w danym wykresie zrobiłeś / łaś i co zostało pozmieniane. Nadaj tytuł pracy w Wordzie (np. Modyfikowanie wykresów)m, napisz autora, zrób akapit wstępu (np. Wykresy są bardzo potrzebnym narzędziem, które stosujemy w różnorakich dziedzinach…) i w kolejnych akapitach opisz każdy wykres (co przedstawia, co i jak zostało zmienione).

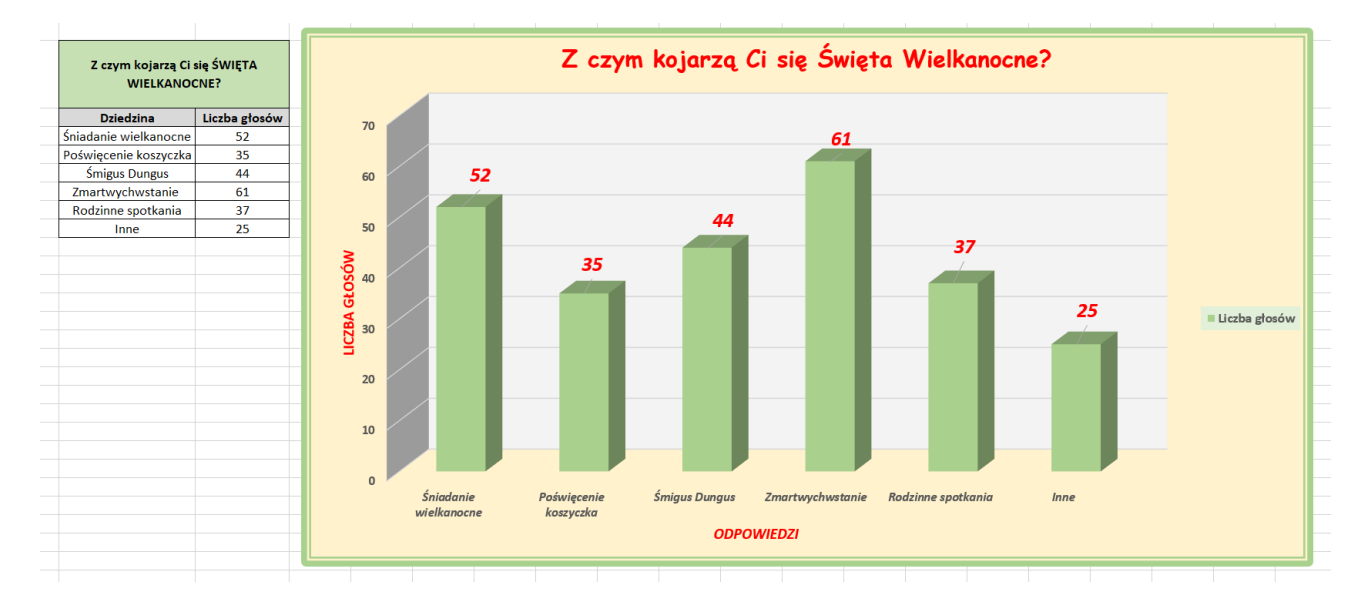

Przykładowy prosty wykres może wyglądać tak:

Prace przyślijcie na maila [pawelbiela@poczta.fm](mailto:pawelbiela@poczta.fm)

Pamiętajcie o nadaniu tematu maila, przywitaniu się, treści oraz pożegnaniu. Załącznik niech nosi nazwę Wykresy2.

*Przyjemnej pracy*

*Paweł Biela*